## SAP ABAP table PA0600 {HR Master Data Record Infotype 0600}

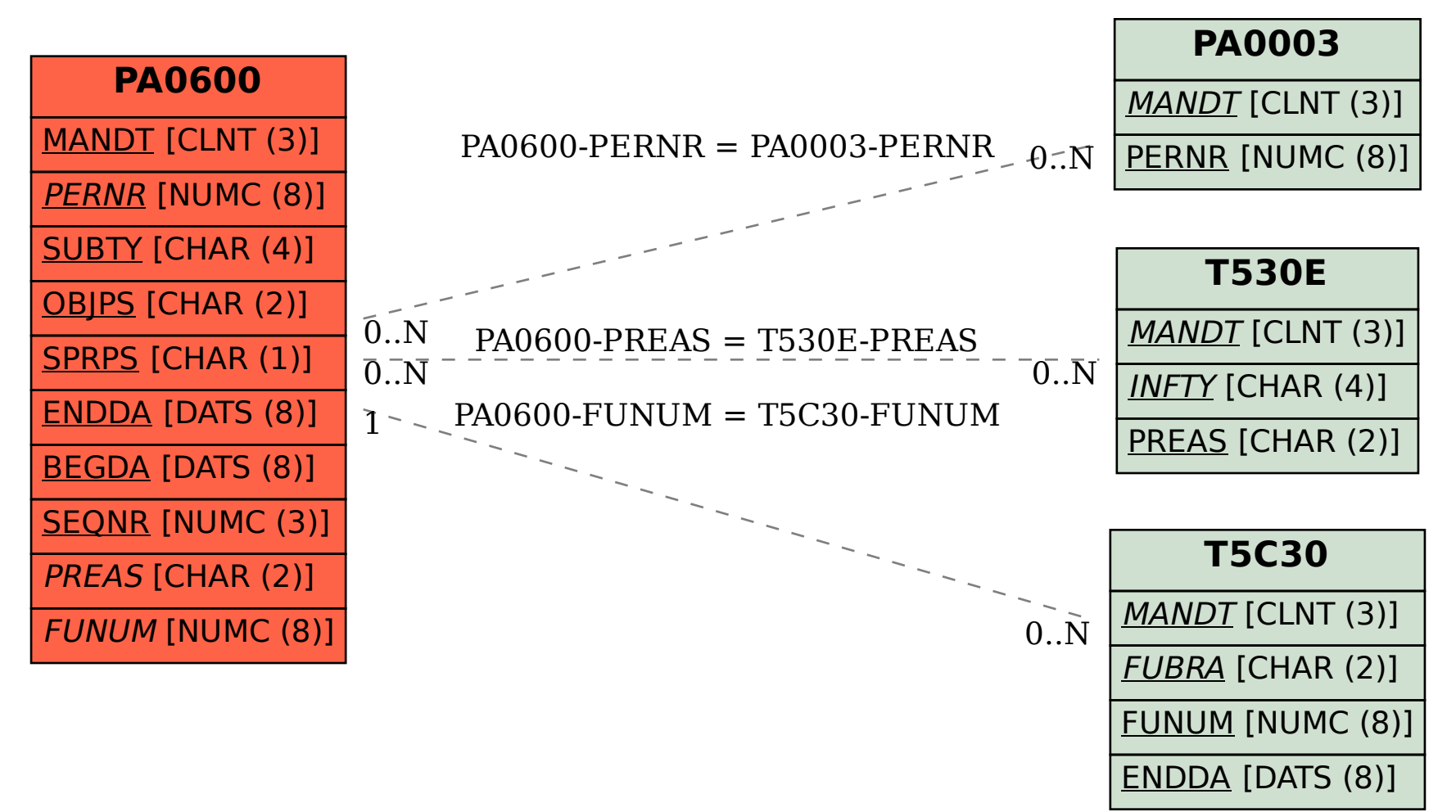